# **Latitude 3490**

## Quick Start Guide

快速入门指南 快速入門指南 クイックスタートガイド 빠른 시작 안내서

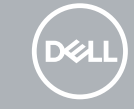

### **1 Connect the power adapter and press the power button**

连接电源适配器,然后按下电源按钮 連接電源變壓器,然後按下電源按鈕 電源アダプタを接続し、電源ボタンを押す 전원 어댑터를 연결하고 전원 버튼을 누릅니다

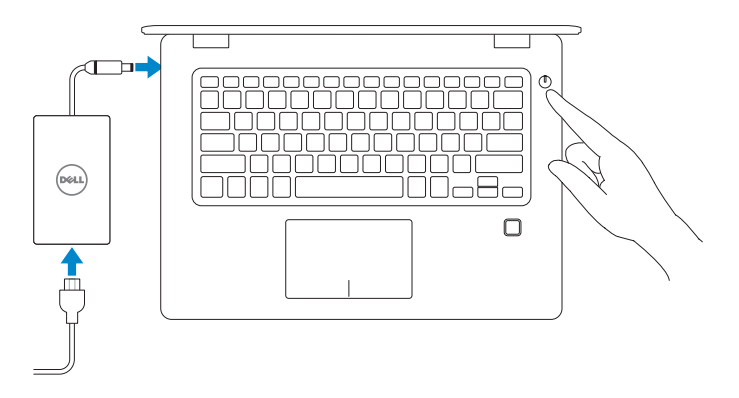

Taiwan RoHS

本產品符合臺灣 RoHS 標準 CNS15663

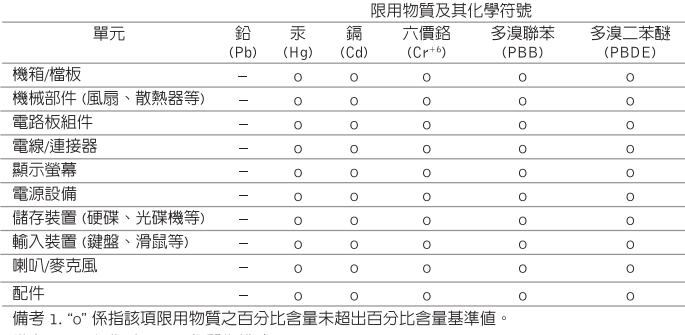

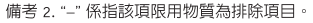

#### **Product support and manuals**

产品支持和手册 產品支援與手冊 製品サポートおよびマニュアル 제품 지원 및 설명서

**Dell.com/support Dell.com/support/manuals Dell.com/support/windows**

#### **Contact Dell**

与 Dell 联络 | 與 Dell 公司聯絡 デルへのお問い合わせ | Dell사에 문의하기 **Dell.com/contactdell**

#### **Regulatory and safety**

管制和安全 | 管制與安全 認可と安全性 | 규정 및 안전 **Dell.com/regulatory\_compliance**

#### **Regulatory model**

管制型号 | 安規型號 認可モデル | 규정 모델 **P89G**

#### **Regulatory type**

管制类型 | 安規類型 認可タイプ | 규정 유형 **P89G001**

#### **Computer model**

计算机型号 | 電腦型號 コンピュータモデル | 컴퓨터 모델 **Latitude 3490**

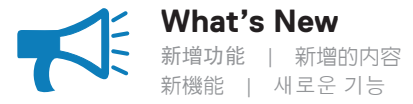

• Support Intel® latest 8th Gen Core™ i Quad Core™ processors

- USB Type-C with full Type-C Dell docking support
- 支持 Intel® 最新的第 8 代 Core™ i Quad Core™ 处理器
- USB Type-C,带全面的 Type-C Dell 对接支持
- 支援 Intel® 最新第 8 代 Core™ i Quad Core™ 處理器
- USB Type-C 含完整的 Type-C Dell 擴充基座支援
- 最新の第 8 世代インテル® Core™ i / Quad Core™ プロセッサーに対応
- USB Type-C(フル Type-C Dell ドッキング)に対応
- Intel®의 최신 8세대 Core™ i Quad Core™ 프로세서 지원
- 전반적인 Type-C Dell 도킹을 지원하는 USB Type-C

- 商品名稱: 筆記型電腦 型號: Latitude-3490 (P89G) 額定電壓: 100 - 240 伏特 (交流電壓) 額定頻率: 50 - 60 赫茲 額定輸入電流: 1.6 安培/ 1.7 安培 製造年份: 參考外箱標示或條碼標籤 製造號碼: 參考條外箱條碼標籤 生產國別: 參考外箱標示 注意事項: 參考使用手冊
- 產品功能: 參考使用手冊 緊急處理方法: 參考使用手冊 進口商/委製商: 荷蘭商戴爾企業股份有限 公司台灣分公司 進口商/委製商地址:台北市敦化南路二段 218號20樓
- 進口商/委製商電話: 00801-861-011

<u> III III III III III III III III II</u>

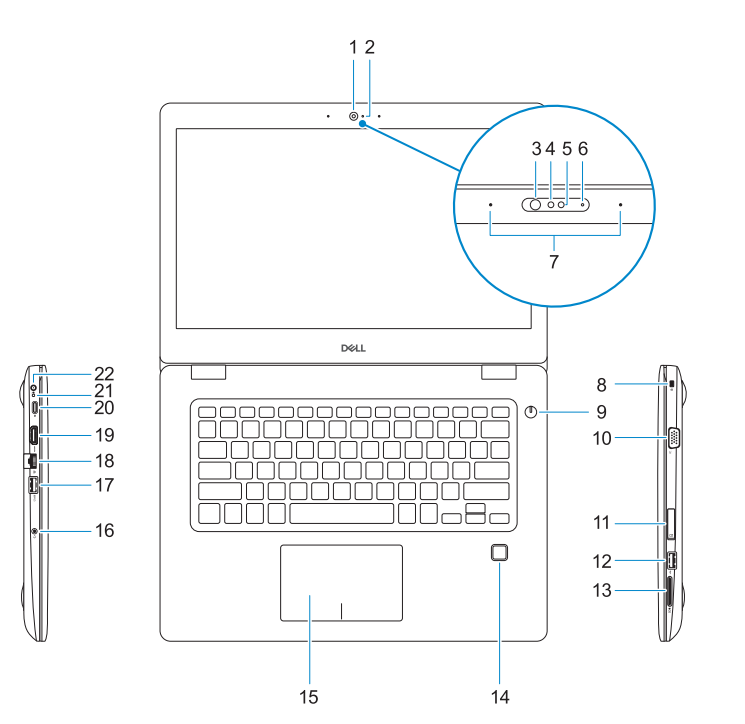

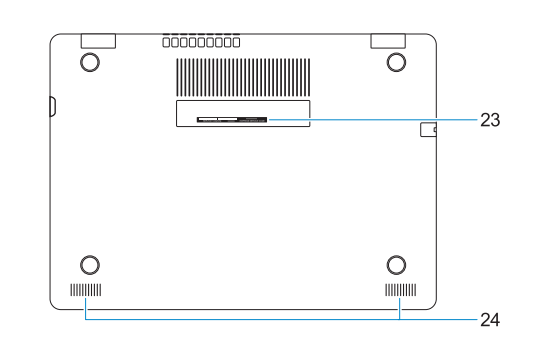

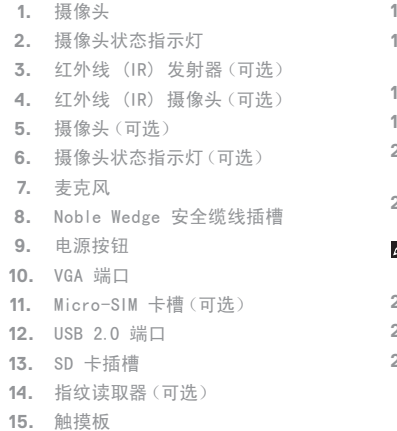

**16.** 耳机/麦克风组合插孔 **17.** USB 3.1 Gen 1 端口 (带 PowerShare) **18.** 网络端口 **19.** HDMI 端口 **20.** USB 3.1 第 1 代 (Type-C) 端口/ DisplayPort **21.** 电池状态指示灯/硬盘驱动器活动指 示灯 4 注: 硬盘驱动器活动指示灯仅在附带硬盘驱动 器的计算机上受支持。 **22.** 电源适配器端口 **23.** 服务标签 **24.** 扬声器

**1.** 攝影機

**2.** 攝影機狀態指示燈 **3.** 紅外線 (IR) 發射器 (選配) **4.** 紅外線 (IR) 攝影機 (選配)

**5.** 攝影機 (選配) **6.** 相機狀態指示燈 (選配 )

**7.** 麥克風

**8.** Noble Wedge 安全纜線孔

**9.** 電源按鈕 **10.** VGA 連接埠

**11.** Micro-SIM 卡插槽 (選配 ) **12.** USB 2.0 連接埠 **13.** SD 卡插槽 **14.** 指紋掃瞄器 (選配 )

**15.** 觸控墊

- **16.** 耳機 /麥克風組合插孔
- **17.** 具備 PowerShare 的 USB 3.1 第 1 代連接埠
- **18.** 網路連接埠
- **19.** HDMI 連接埠
- **20.** USB 3.1 第 1 代 (Type-C) 連接埠 / DisplayPort
- **21.** 電池狀態指示燈 /硬碟活動指示燈
- 註:只有隨附硬碟的電腦才支援硬碟活動指示燈。
- **22.** 電源變壓器連接埠
- **23.** 產品服務編號標籤
- **24.** 喇叭
- **1.** カメラ
- **2.** カメラステータスライト
- **3.** 赤外線(IR)エミッタ(オプション)
- **4.** 赤外線(IR)カメラ(オプション)
- **5.** カメラ(オプション)
- **6.** カメラステータスライト (オプション )
- **7.** マイク
- **8.** Noble Wedge セキュリティケーブル スロット
- **9.** 電源ボタン
- **10.** VGA ポート
- **11.** micro-SIM カードスロット(オプション)
- **12.** USB 2.0 ポート
- **13.** SD カードスロット
- **14.** 指紋認証リーダー(オプション)
- **1.** 카메라
- **2.** 카메라 상태 표시등
- **3.** IR(적외선) 송신기 (옵션)
- **4.** 적외선(IR) 카메라 (옵션)
- **5.** 카메라 (옵션)
- **6.** 카메라 상태 표시등 (옵션 )
- **7.** 마이크로폰
- **8.** Noble Wedge 보안 케이블 슬롯
- **9.** 전원 버튼
- **10.** VGA 포트
- **11.** Micro-SIM 카드 슬롯 (선택사항 )
- **12.** USB 2.0 포트
- **13.** SD 카드 슬롯
- **14.** 지문 인식기 (옵션 )
- **15.** 터치패드

**NOTE:** Hard-drive activity light is supported only on computers shipped with a hard drive.

- **15.** タッチパッド
- **16.** ヘッドセット / マイクコンボジャック
- **17.** USB 3.1 Gen 1 ポート(PowerShare 機能付き)
- **18.** ネットワークポート
- **19.** HDMI ポート
- **20.** USB 3.1 (Type-C) Gen 1 ポート / DisplayPort
- **21.** バッテリステータスライト / ハード ドライブアクティビティライト
- メモ:ハードドライブアクティビティライト は、出荷時にハードドライブを搭載していた コンピュータでのみサポートされます。
- **22.** 電源アダプターポート
- **23.** サービスタグラベル
- **24.** スピーカー
- **16.** 헤드셋/마이크 콤보 잭
- **17.** PowerShare 를 사용하는 USB 3.1 Gen 1 포트
- **18.** 네트워크 포트
- **19.** HDMI 포트
- **20.** USB 3.1 Gen 1(유형 C) 포트 / 디스플레이 포트
- **21.** 배터리 상태 표시등 /하드 드라이브 작동 표시등
- 주 : 하드 드라이브 작동 표시등은 하드 드라이브가 탑재된 컴퓨터에서만 지원됩니다 .
- **22.** 전원 어댑터 포트
- **23.** 서비스 태그 레이블
- **24.** 스피커
- **1.** Camera
- **2.** Camera status light
- **3.** Infrared (IR) emitter (optional)
- **4.** Infrared (IR) camera (optional)
- **5.** Camera (optional)
- **6.** Camera-status light (optional)
- **7.** Microphones
- **8.** Noble Wedge security cable slot
- **9.** Power button **10.** VGA port
- **11.** Micro-SIM card slot (optional)
- **12.** USB 2.0 port
- **13.** SD card slot
- **14.** Fingerprint reader (optional)
- **15.** Touchpad

**16.** Headset/microphone combo jack **17.** USB 3.1 Gen 1 port with PowerShare

**18.** Network port **19.** HDMI port

**20.** USB 3.1 Gen 1 (Type-C) port/

DisplayPort

**21.** Battery-status light/Hard-drive

activity light

**22.** Power adapter port **23.** Service Tag label **24.** Speakers